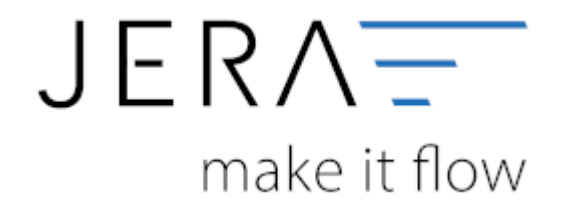

## **Jera Software GmbH** Reutener Straße 4 79279 Vörstetten

Dokumentation Fibu-Schnittstellen der Jera GmbH - http://wiki.fibu-schnittstelle.de/

## **Inhaltsverzeichnis**

Erhalten Sie beim Erzeugen des Tokens bei mollie eine Fehlermeldung, prüfen Sie bitte, ob Sie zur Authentifizierung den Hauptnutzer verwenden.

Ggf. ist der Browser noch im Sub-Account eingeloggt und der Hauptnutzer kann sich nicht anmelden.

Öffnen Sie bitte den Browser und loggen Sie sich in das Dashboard bei mollie ein. Anschließend melden Sie sich bitte wieder ab, um sich mit dem Account des Hauptnutzers wieder anzumelden und den Token erneut zu beantragen.

From: <http://wiki.fibu-schnittstelle.de/>- **Dokumentation Fibu-Schnittstellen der Jera GmbH**

Permanent link: **[http://wiki.fibu-schnittstelle.de/doku.php?id=problems:mollie\\_token](http://wiki.fibu-schnittstelle.de/doku.php?id=problems:mollie_token)**

Last update: **2024/03/19 10:40**

 $\pmb{\times}$